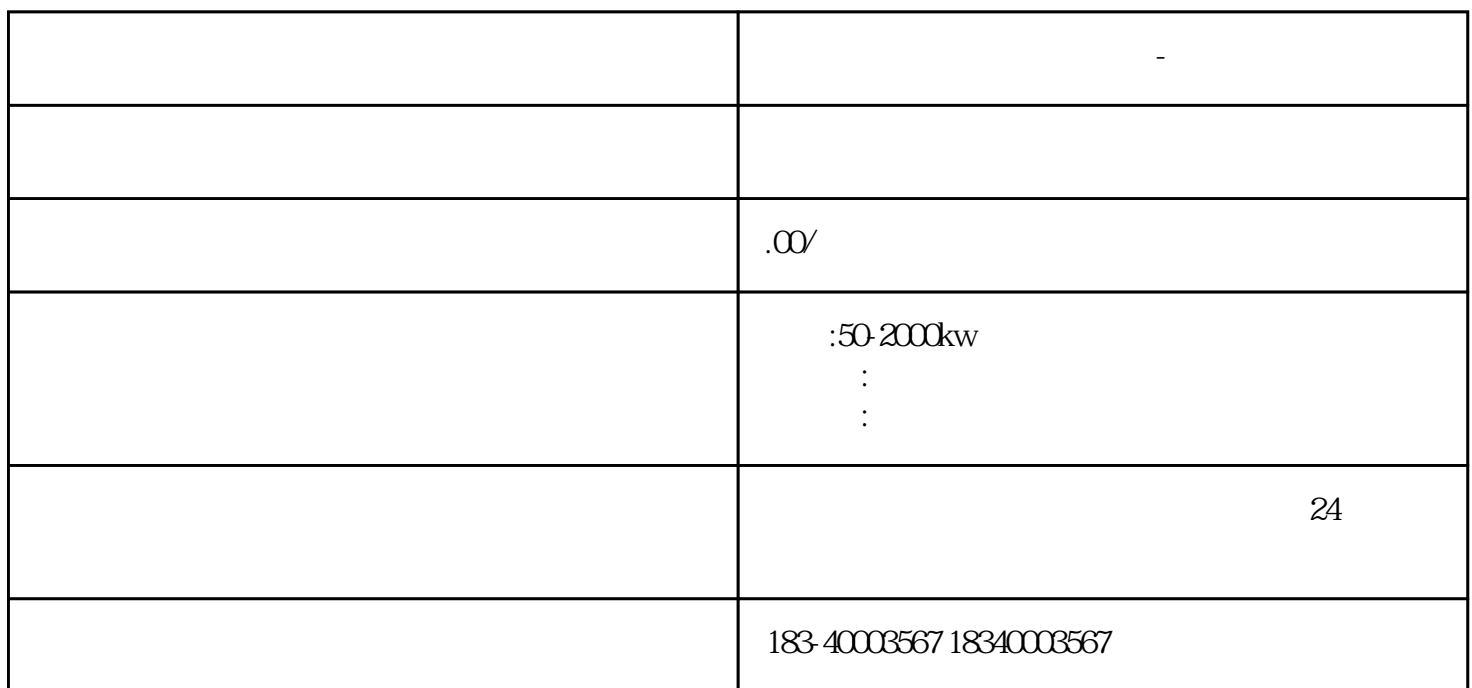

**南通发电机租赁 发电机出租-本地租赁公司**

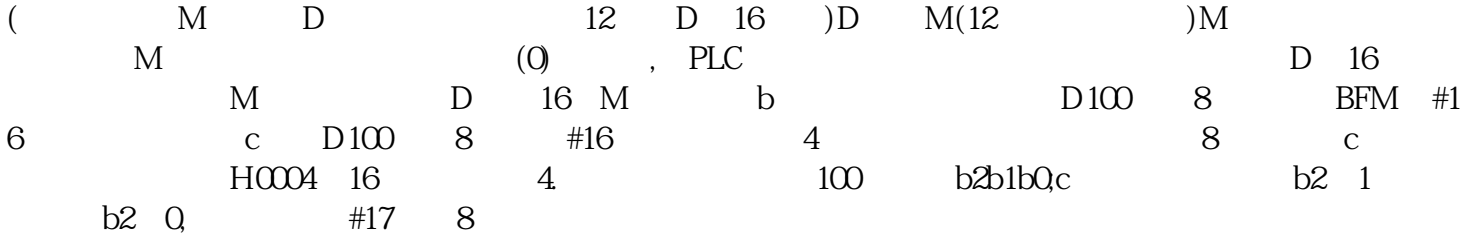

可日租、月租、时租,.从事铁路、轨道、公路、饭店、商场、场所、婚庆典礼,拍摄录制,隧道、桥梁

 $\mathcal{R}_{\mathcal{A}}$ 

User-DefinedDataTypes UDT

南通发电机租赁 发电机出租-本地租赁公司用户可以把过程控制中有关数据统一组织在一个结构中,作为

数据结构的数据块,用这些数据来输入用于不同目的的实际数据。在该对话框中选中"RS232C"项,C PLC FX-USB-AW <br>COM 2kbps " " " " com  $\alpha$  and  $\alpha$  are  $\alpha$  and  $\alpha$  are  $\alpha$  and  $\alpha$  are  $\alpha$  and  $\alpha$  are  $\alpha$  and  $\alpha$  are  $\alpha$  and  $\alpha$  are  $\alpha$  and  $\alpha$  are  $\alpha$  and  $\alpha$  are  $\alpha$  and  $\alpha$  are  $\alpha$  and  $\alpha$  are  $\alpha$  and  $\alpha$  are  $\alpha$  and  $\alpha$  are  $\$ 

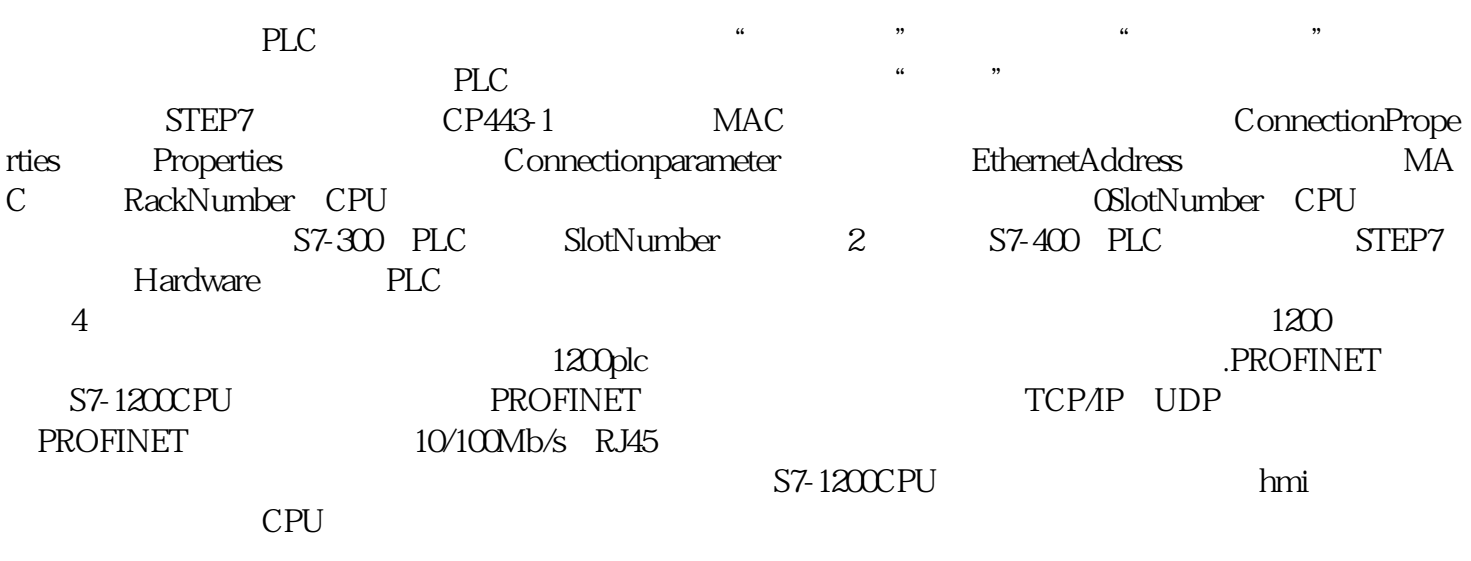

 $\sqrt{2\pi k}$